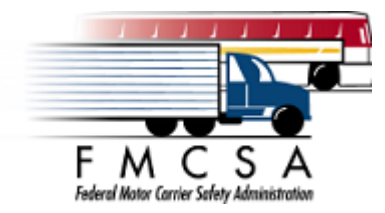

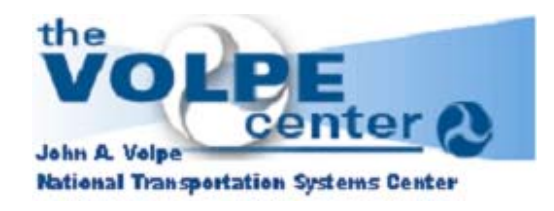

# **SAFER Transaction T0018 Inspection Report**

 **System Enhancement Requirements Specification** 

DRAFT Version 0.2

October 21, 2004

*Prepared for: US Department of Transportation Federal Motor Carrier Safety Administration 400 Seventh Street, SW Washington, DC 20590*

*Prepared by:*

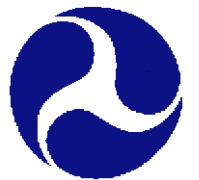

*John A. Volpe National Transportation Systems Center (Volpe Center) 55 Broadway Cambridge, Massachusetts 02142* 

## **SAFER Transaction T0018 Inspection Report**

## **Table of Contents**

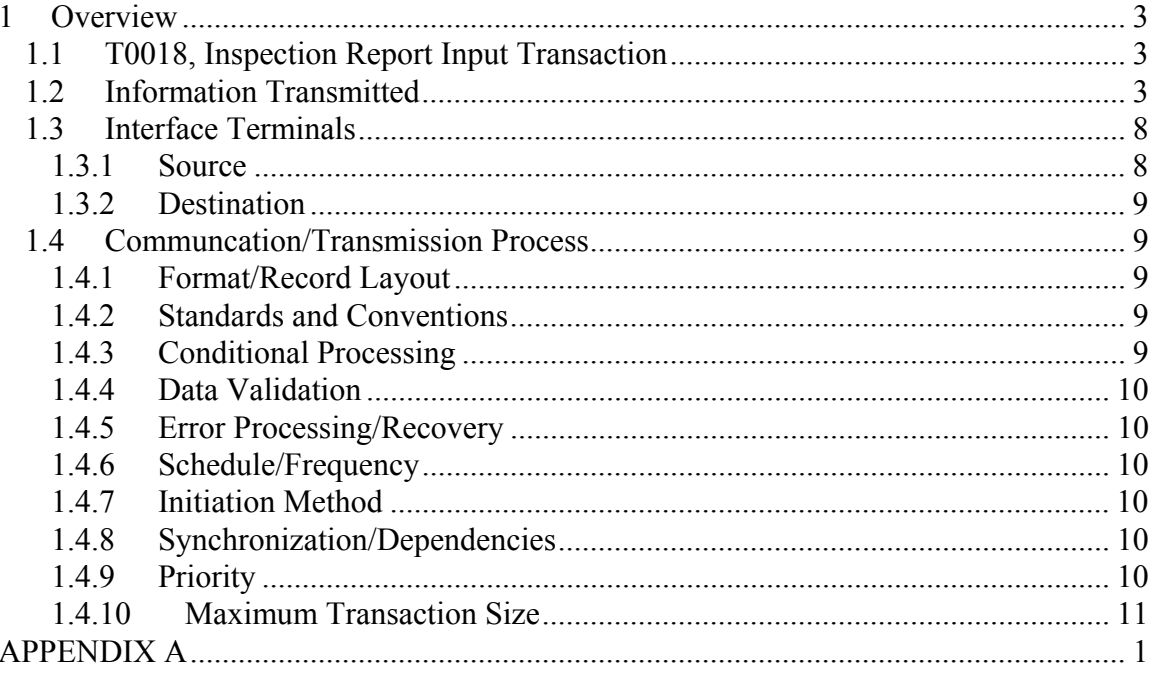

## <span id="page-2-0"></span>1 Overview

This document specifies a new transaction for the SAFER XML Interface specified in the SAFER 4.2 Interface Control Document and the SAFER 4.4 Beta 1 Web Services Interface Control Document.

This document is a preliminary draft and needs to account for the eventuality of using the same schema for SAFETYNET and MCMIS inspection reports, for which additional fields would need to be included.

### 1.1 T0018, Inspection Report Input Transaction

- Root Transaction Rag: T0018
- Interface Name: SAFER
- Interface Version: 4.02
- Transaction Version: 01.00
- Transaction Data Tag: ASPEN\_INSPECTION

## 1.2 Information Transmitted

The Inspection Report Input Transaction shall consist of inspection report information structured within a file as follows:

Interface Header + Inspection Report Transaction Header + InspMain + Vehicles +  $Violations + Brakes + HazMats + Shippers + LocalFields + Level6 + Level6 Violations$ 

The following information shall be provided:

The InspMain element shall contain the following information:

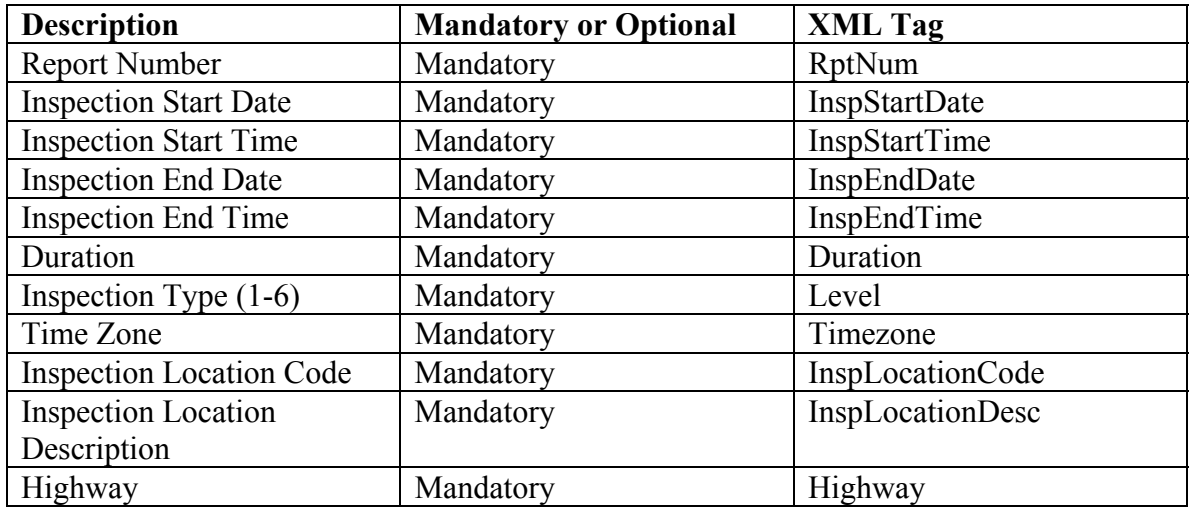

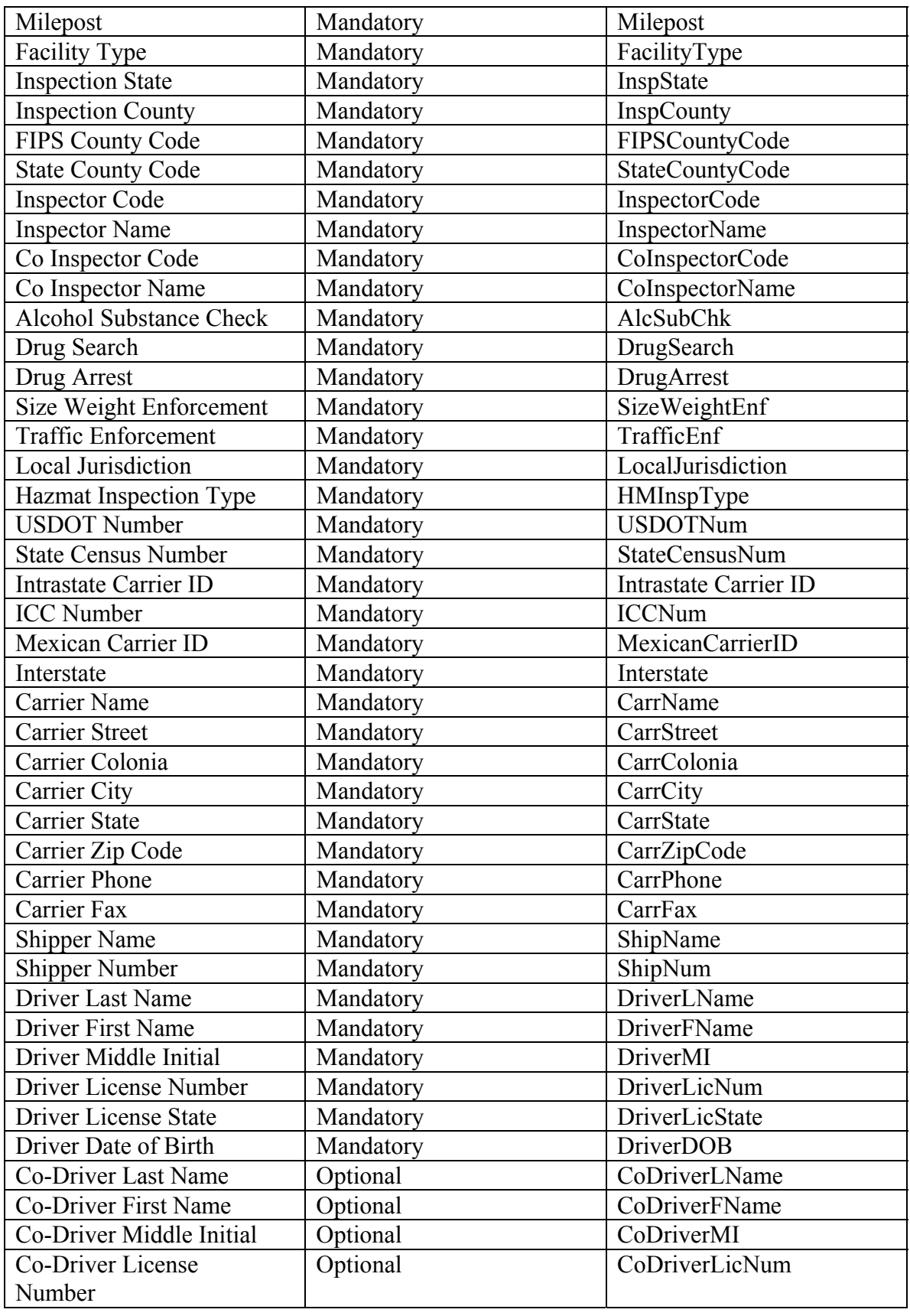

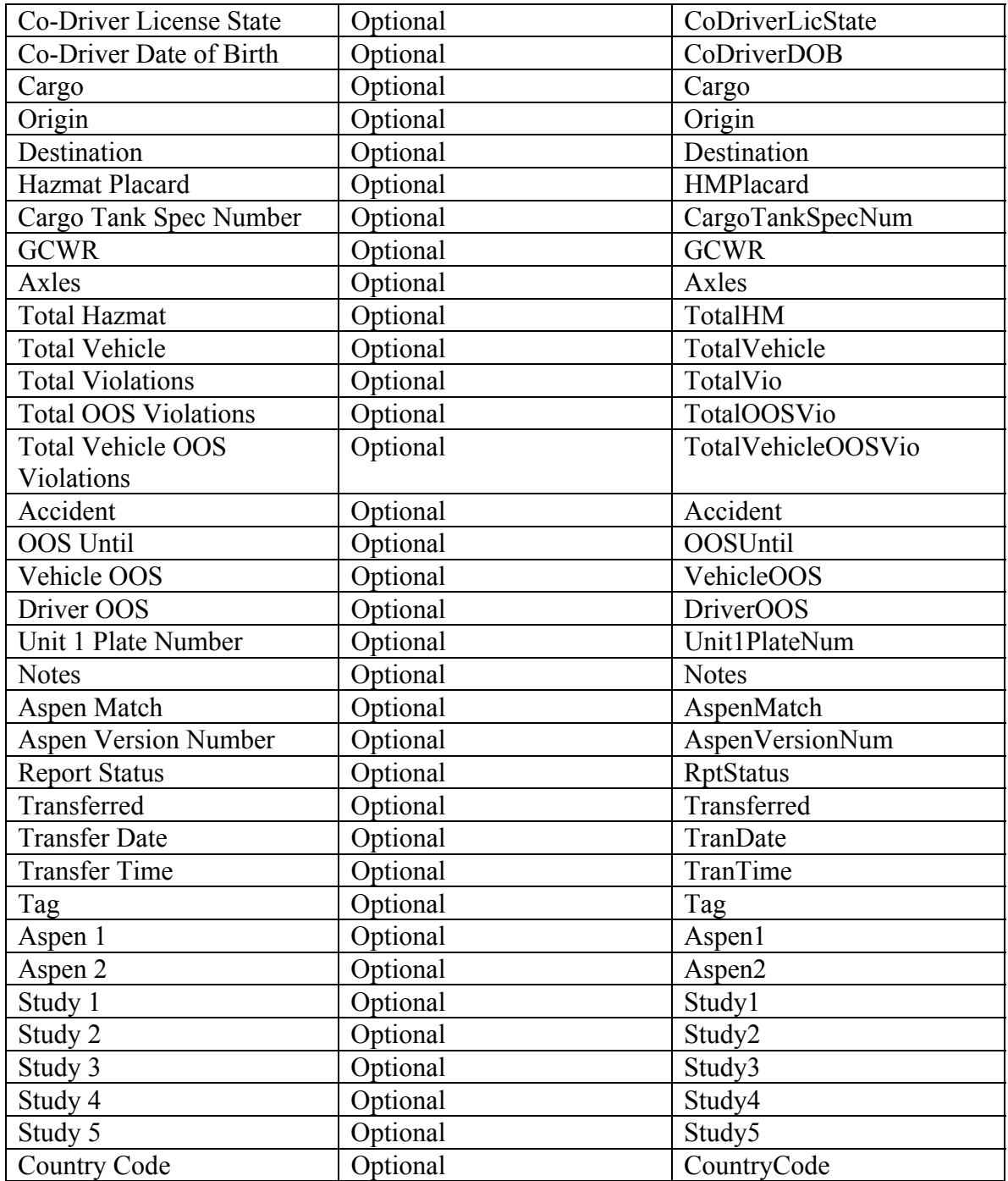

The Vehicles Element shall contain a sequence of up to 6 (six) of the following Vehicle element:

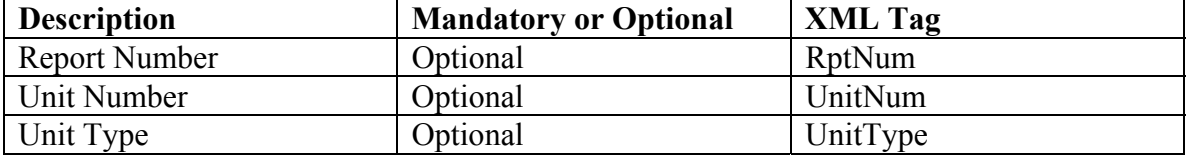

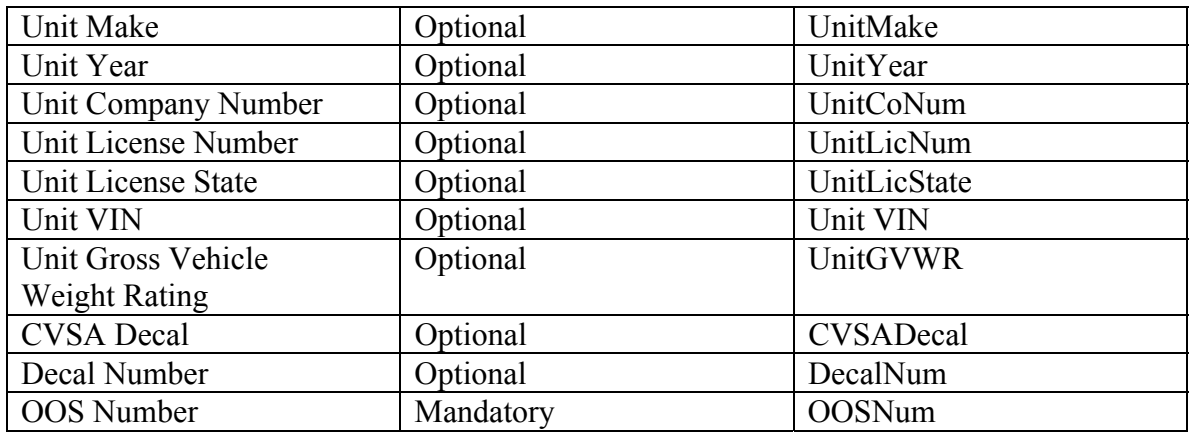

The Violations Element shall contain an unbounded number of the following Violation Element:

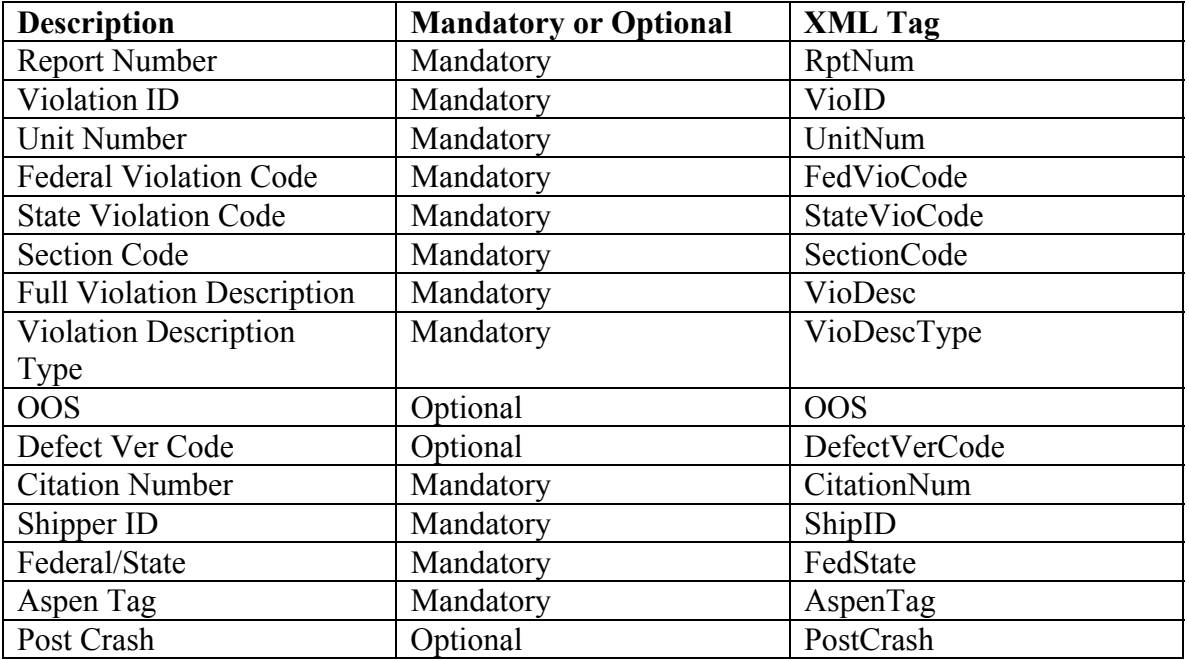

The Brakes element shall consist of up to 14 (fourteen) Brake elements containing the following information:

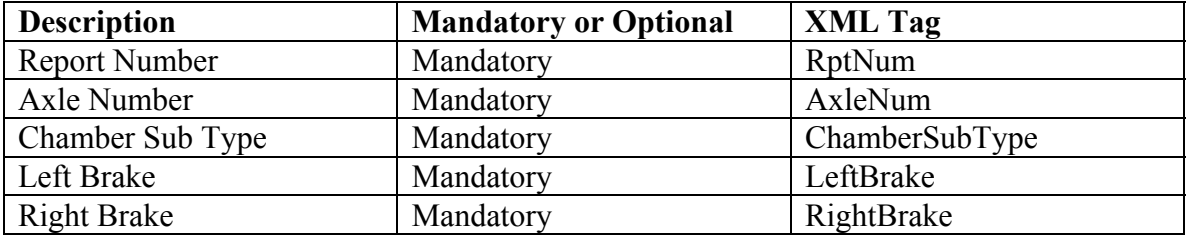

The HazMats element shall consist of up to three (3) HazMat elements containing the following information:

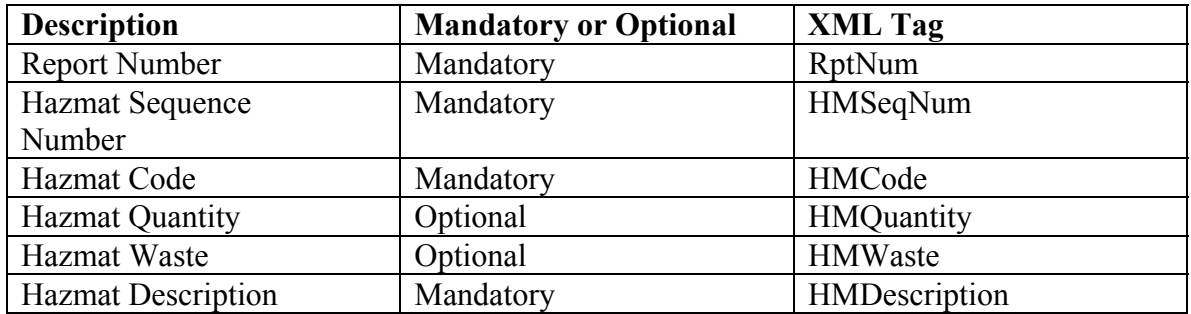

The Shippers element shall consist of an unbounded number of Shipper elements, each containing the following information:

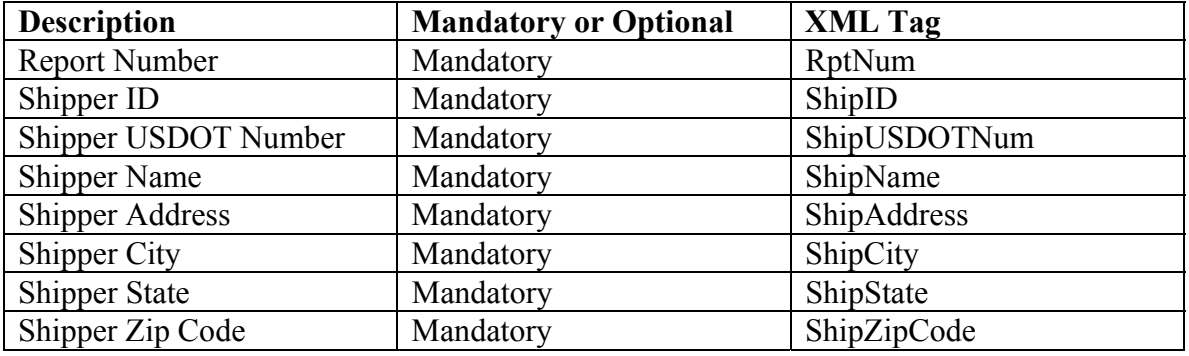

The LocalFields element shall contain an unbounded number of the LocalField record, each containing the following information:

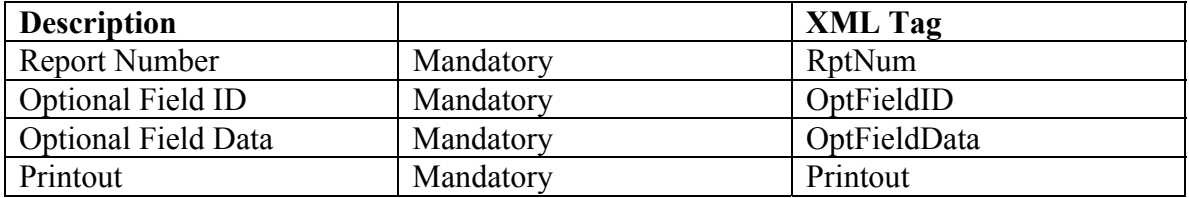

The optional Level6 element shall contain the following information:

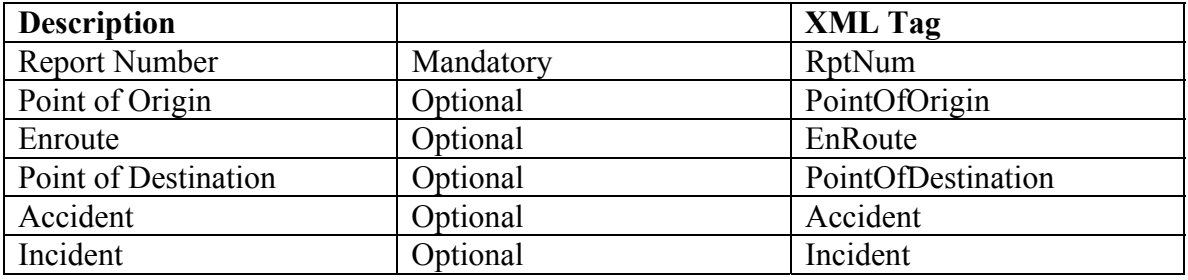

<span id="page-7-0"></span>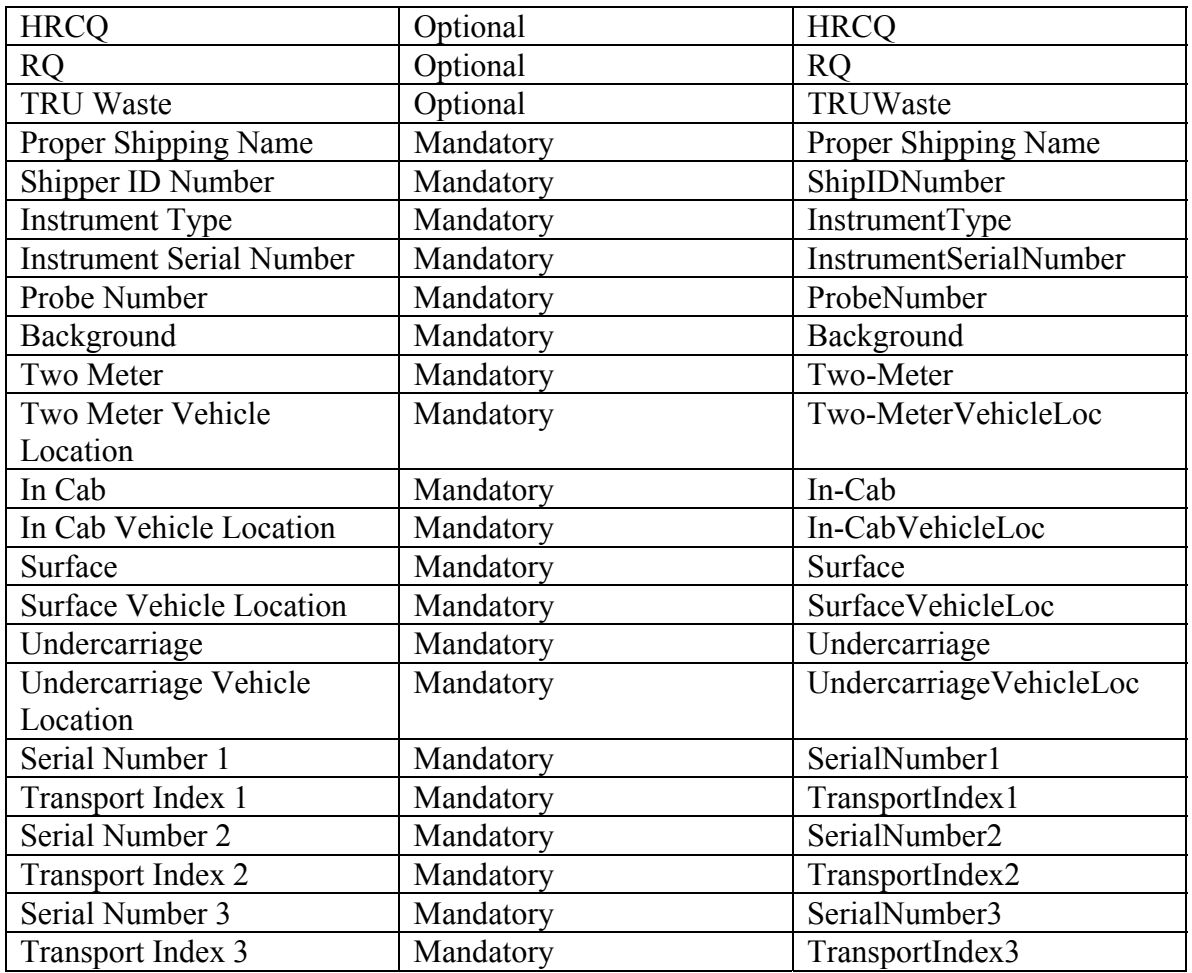

The Level6Violations Element shall contain an unbounded number of the Level6Violation element, containing the following information:

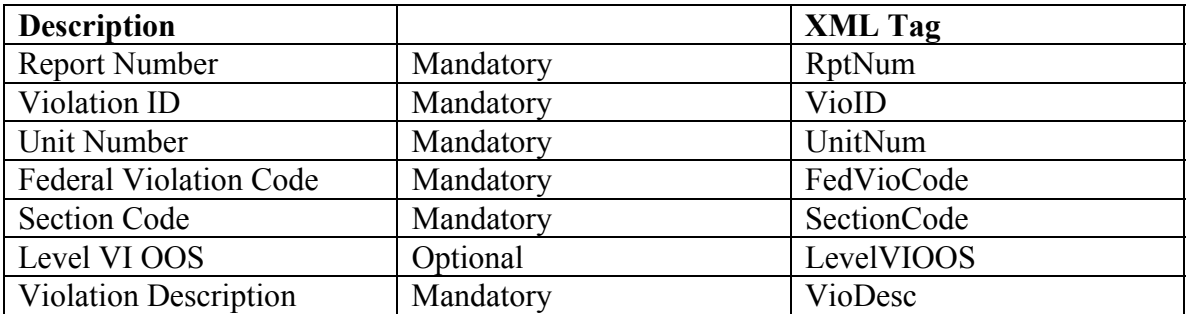

## 1.3 Interface Terminals

#### **1.3.1 Source**

SAFER Version 4.4

#### <span id="page-8-0"></span>**1.3.2 Destination**

A state system, such as CVIEW or its equivalent.

### 1.4 Communcation/Transmission Process

#### **1.4.1 Format/Record Layout**

Refer to the schema for this transaction in Appendix A of this document for the complete XML specification.

#### **1.4.2 Standards and Conventions**

• XML Parsers expect Unicode by default – either UTF-8 or UTF-16. Any character set other than UTF-8 or UTF-16 must be specified with the "encoding" attribute in the XML header. For example:

<?xml version="1.0" encoding="US-ASCII"?> would be used if the ASCII character set were used to encode the document.

- The File Transfer Protocol, as described in Reference 4 of the SAFER 4.2 ICD, shall be used for the FTP interface.
- The Simple Object Access Protocl (SOAP) and Web Services Definition Language (WSDL) standards shall be used for the Web Services interface.

#### **1.4.3 Conditional Processing**

The following conditional processing shall apply:

If the uploaded inspection is a duplicate (same Report Number) and is older than the one in the database, it is not loaded.

If the uploaded inspection is a duplicate and is newer than the one in the database, the record in the database removed and the new one is inserted. It matches on the INSPECTION\_END\_DATE and INSPECTION FINISH TIME to determine if the duplicate inspection is newer or older than the one in the database. The old record must be removed to handle the case of a deleted child record (e.g. a violation removed from the updated report).

If the uploaded inspection is not a duplicate, it is inserted into

<span id="page-9-0"></span>the database.

#### **1.4.4 Data Validation**

Data validation shall be done automatically in accordance with the schema defined for this transaction. Refer to the schema in Appendix A.

#### **1.4.5 Error Processing/Recovery**

Records that do not conform to the schema for this transaction shall not be processed, and a log entry about the error will be made.

#### **1.4.6 Schedule/Frequency**

It is recommended that the state system not send a file containing transactions for this interface more than once every five minutes.

The SAFER system generally is on-line and processing transactions between the hours of 8 AM and 8 PM eastern standard or daylight savings time, seven days a week, 52 weeks per year. Outside of these hours the system is subject to discontinuities in service, due to maintenance.

#### **1.4.7 Initiation Method**

The transaction T0018 can be initiated using FTP or using the Web Services interface.

To initiate this transaction via Web Service, the state system will call the SaferXMLUpload method specified in the SAFER Web Services specification.

To initiate this transaction via FTP, the state system will log onto the SAFER FTP site at this URL: ftp://CVIEWxx:\*\*\*\*@ftp.safersys.org/SAFER

#### **1.4.8 Synchronization/Dependencies**

Records within the file are not guaranteed to be processed as sequenced in the file. If two or more records for the same entity exist in the file with the same update date, processing order is indeterminate.

#### **1.4.9 Priority**

All transactions in this interface are processed on a first-come, first-served basis. They all have the same priority.

#### <span id="page-10-0"></span>**1.4.10 Maximum Transaction Size**

Since this transaction can be invoked via Web Services and FTP, different size limits apply for each interface.

No more than 5,000 records may exist in the transaction file using the FTP Interface.

No more than 1 inspection record may exist in the transaction file using the Web Services Interface beta version 1.

## <span id="page-11-0"></span>APPENDIX A

The XML schema for this transaction using the Web Services interface is as follows. The FTP format will be provided at a later time.

```
<?xml version="1.0" encoding="UTF-8"?> 
<xs:schema xmlns:xs="http://www.w3.org/2001/XMLSchema"> 
    <xs:element name="Inspections">
        <xs:complexType> 
            <xs:sequence> 
               <xs:element name="Inspection" maxOccurs="unbounded"> 
                   <xs:complexType>
                       <xs:sequence>
                           <xs:element name="InspMain">
                              <xs:complexType>
                                  <xs:sequence> 
                                      <xs:element name="RptNum"> 
                                         <xs:annotation>
                                             <xs:documentation>Primary Key Field</xs:documentation>
                                         </xs:annotation>
                                         <xs:simpleType>
                                             <xs:restriction base="xs:string">
                                                 <xs:maxLength value="12"/> 
                                             </xs:restriction>
                                         </xs:simpleType>
                                      </xs:element>
                                      <xs:element name="InspStartDate" type="xs:date"/>
                                      <xs:element name="InspStartTime" type="xs:time"/>
                                      <xs:element name="InspEndDate" type="xs:date"/>
                                      <xs:element name="InspEndTime" type="xs:time"/>
                                      <xs:element name="Duration" type="xs:integer">
                                          <xs:annotation>
                                             <xs:documentation>Duration of Inspection in minutes</xs:documentation>
                                         </xs:annotation>
                                      </xs:element>
                                      <xs:element name="Level">
                                          <xs:annotation>
                                             <xs:documentation>Inspection Type (1-6)</xs:documentation>
                                         </xs:annotation>
                                         <xs:simpleType>
                                             <xs:restriction base="xs:string">
                                                 <xs:maxLength value="1"/> 
                                                 <xs:enumeration value="1"/> 
                                                 <xs:enumeration value="2"/> 
                                                 <xs:enumeration value="3"/> 
                                                 <xs:enumeration value="4"/> 
                                                 <xs:enumeration value="5"/> 
                                                 <xs:enumeration value="6"/> 
                                             </xs:restriction>
                                         </xs:simpleType>
                                      </xs:element>
                                      <xs:element name="Timezone">
                                         <xs:simpleType>
```
 <xs:restriction base="xs:string"> <xs:maxLength value="2"/> </xs:restriction> </xs:simpleType> </xs:element> <xs:element name="InspLocationCode"> <xs:simpleType> <xs:restriction base="xs:string"> <xs:maxLength value="6"/> </xs:restriction> </xs:simpleType> </xs:element> <xs:element name="InspLocationDesc"> <xs:simpleType> <xs:restriction base="xs:string"> <xs:maxLength value="30"/> </xs:restriction> </xs:simpleType> </xs:element> <xs:element name="Highway"> <xs:simpleType> <xs:restriction base="xs:string"> <xs:maxLength value="25"/> </xs:restriction> </xs:simpleType> </xs:element> <xs:element name="Milepost"> <xs:simpleType> <xs:restriction base="xs:string"> <xs:maxLength value="6"/> </xs:restriction> </xs:simpleType> </xs:element> <xs:element name="FacilityType"> <xs:annotation> <xs:documentation>'F'=Fixed; 'R'=Roadside</xs:documentation> </xs:annotation> <xs:simpleType> <xs:restriction base="xs:string"> <xs:maxLength value="1"/> <xs:enumeration value="F"/> <xs:enumeration value="R"/> </xs:restriction> </xs:simpleType> </xs:element> <xs:element name="InspState"> <xs:simpleType> <xs:restriction base="xs:string"> <xs:maxLength value="2"/> </xs:restriction> </xs:simpleType> </xs:element> <xs:element name="InspCounty"> <xs:simpleType> <xs:restriction base="xs:string"> <xs:maxLength value="25"/> </xs:restriction>

 </xs:simpleType> </xs:element> <xs:element name="FIPSCountyCode"> <xs:simpleType> <xs:restriction base="xs:string"> <xs:maxLength value="3"/> </xs:restriction> </xs:simpleType> </xs:element> <xs:element name="StateCountyCode"> <xs:simpleType> <xs:restriction base="xs:string"> <xs:maxLength value="3"/> </xs:restriction> </xs:simpleType> </xs:element> <xs:element name="InspectorCode"> <xs:annotation> <xs:documentation>Inspector's Badge Number</xs:documentation> </xs:annotation> <xs:simpleType> <xs:restriction base="xs:string"> <xs:maxLength value="6"/> </xs:restriction> </xs:simpleType> </xs:element> <xs:element name="InspectorName"> <xs:simpleType> <xs:restriction base="xs:string"> <xs:maxLength value="40"/> </xs:restriction> </xs:simpleType> </xs:element> <xs:element name="CoInspectorCode"> <xs:simpleType> <xs:restriction base="xs:string"> <xs:maxLength value="6"/> </xs:restriction> </xs:simpleType> </xs:element> <xs:element name="CoInspectorName"> <xs:simpleType> <xs:restriction base="xs:string"> <xs:maxLength value="40"/> </xs:restriction> </xs:simpleType> </xs:element> <xs:element name="AlcSubChk" default="N"> <xs:simpleType> <xs:restriction base="xs:string"> <xs:maxLength value="1"/> <xs:enumeration value="Y"/> <xs:enumeration value="N"/> </xs:restriction> </xs:simpleType> </xs:element> <xs:element name="DrugSearch" default="N">

 <xs:simpleType> <xs:restriction base="xs:string"> <xs:maxLength value="1"/> <xs:enumeration value="Y"/> <xs:enumeration value="N"/> </xs:restriction> </xs:simpleType> </xs:element> <xs:element name="DrugArrest"> <xs:annotation> <xs:documentation>'0'-'99' or Blank</xs:documentation> </xs:annotation> <xs:simpleType> <xs:restriction base="xs:string"> <xs:maxLength value="2"/> </xs:restriction> </xs:simpleType> </xs:element> <xs:element name="SizeWeightEnf" default="N"> <xs:simpleType> <xs:restriction base="xs:string"> <xs:maxLength value="1"/> <xs:enumeration value="Y"/> <xs:enumeration value="N"/> </xs:restriction> </xs:simpleType> </xs:element> <xs:element name="TrafficEnf" default="N"> <xs:simpleType> <xs:restriction base="xs:string"> <xs:maxLength value="1"/> <xs:enumeration value="Y"/> <xs:enumeration value="N"/> </xs:restriction> </xs:simpleType> </xs:element> <xs:element name="LocalJurisdiction" default="N"> <xs:simpleType> <xs:restriction base="xs:string"> <xs:maxLength value="1"/> <xs:enumeration value="Y"/> <xs:enumeration value="N"/> </xs:restriction> </xs:simpleType> </xs:element> <xs:element name="HMInspType"> <xs:annotation> <xs:documentation>'B'=Bulk; 'N'=Non-Bulk; Blank=No HM Inspection </xs:documentation> </xs:annotation> <xs:simpleType> <xs:restriction base="xs:string"> <xs:maxLength value="1"/> </xs:restriction> </xs:simpleType> </xs:element> <xs:element name="USDOTNum">

 <xs:annotation> <xs:documentation>Left-padded with '0's if less than 8</xs:documentation> </xs:annotation> <xs:simpleType> <xs:restriction base="xs:string"> <xs:maxLength value="8"/> <xs:minLength value="8"/> </xs:restriction> </xs:simpleType> </xs:element> <xs:element name="StateCensusNum"> <xs:annotation> <xs:documentation>Intrastate Carrier ID</xs:documentation> </xs:annotation> <xs:simpleType> <xs:restriction base="xs:string"> <xs:maxLength value="12"/> </xs:restriction> </xs:simpleType> </xs:element> <xs:element name="ICCNum"> <xs:simpleType> <xs:restriction base="xs:string"> <xs:maxLength value="6"/> </xs:restriction> </xs:simpleType> </xs:element> <xs:element name="MexicanCarrierID"> <xs:simpleType> <xs:restriction base="xs:string"> <xs:maxLength value="15"/> </xs:restriction> </xs:simpleType> </xs:element> <xs:element name="Interstate" default="N"> <xs:simpleType> <xs:restriction base="xs:string"> <xs:maxLength value="1"/> <xs:enumeration value="Y"/> <xs:enumeration value="N"/> </xs:restriction> </xs:simpleType> </xs:element> <xs:element name="CarrName"> <xs:simpleType> <xs:restriction base="xs:string"> <xs:maxLength value="120"/> </xs:restriction> </xs:simpleType> </xs:element> <xs:element name="CarrStreet"> <xs:simpleType> <xs:restriction base="xs:string"> <xs:maxLength value="50"/> </xs:restriction> </xs:simpleType> </xs:element>

 <xs:element name="CarrColonia"> <xs:simpleType> <xs:restriction base="xs:string"> <xs:maxLength value="25"/> </xs:restriction> </xs:simpleType> </xs:element> <xs:element name="CarrCity"> <xs:simpleType> <xs:restriction base="xs:string"> <xs:maxLength value="25"/> </xs:restriction> </xs:simpleType> </xs:element> <xs:element name="CarrState"> <xs:simpleType> <xs:restriction base="xs:string"> <xs:maxLength value="2"/> </xs:restriction> </xs:simpleType> </xs:element> <xs:element name="CarrZipCode"> <xs:simpleType> <xs:restriction base="xs:string"> <xs:maxLength value="10"/> </xs:restriction> </xs:simpleType> </xs:element> <xs:element name="CarrPhone"> <xs:simpleType> <xs:restriction base="xs:string"> <xs:maxLength value="13"/> </xs:restriction> </xs:simpleType> </xs:element> <xs:element name="CarrFax"> <xs:simpleType> <xs:restriction base="xs:string"> <xs:maxLength value="13"/> </xs:restriction> </xs:simpleType> </xs:element> <xs:element name="ShipName"> <xs:simpleType> <xs:restriction base="xs:string"> <xs:maxLength value="120"/> </xs:restriction> </xs:simpleType> </xs:element> <xs:element name="ShipNum"> <xs:simpleType> <xs:restriction base="xs:string"> <xs:maxLength value="15"/> </xs:restriction> </xs:simpleType> </xs:element> <xs:element name="DriverLName">

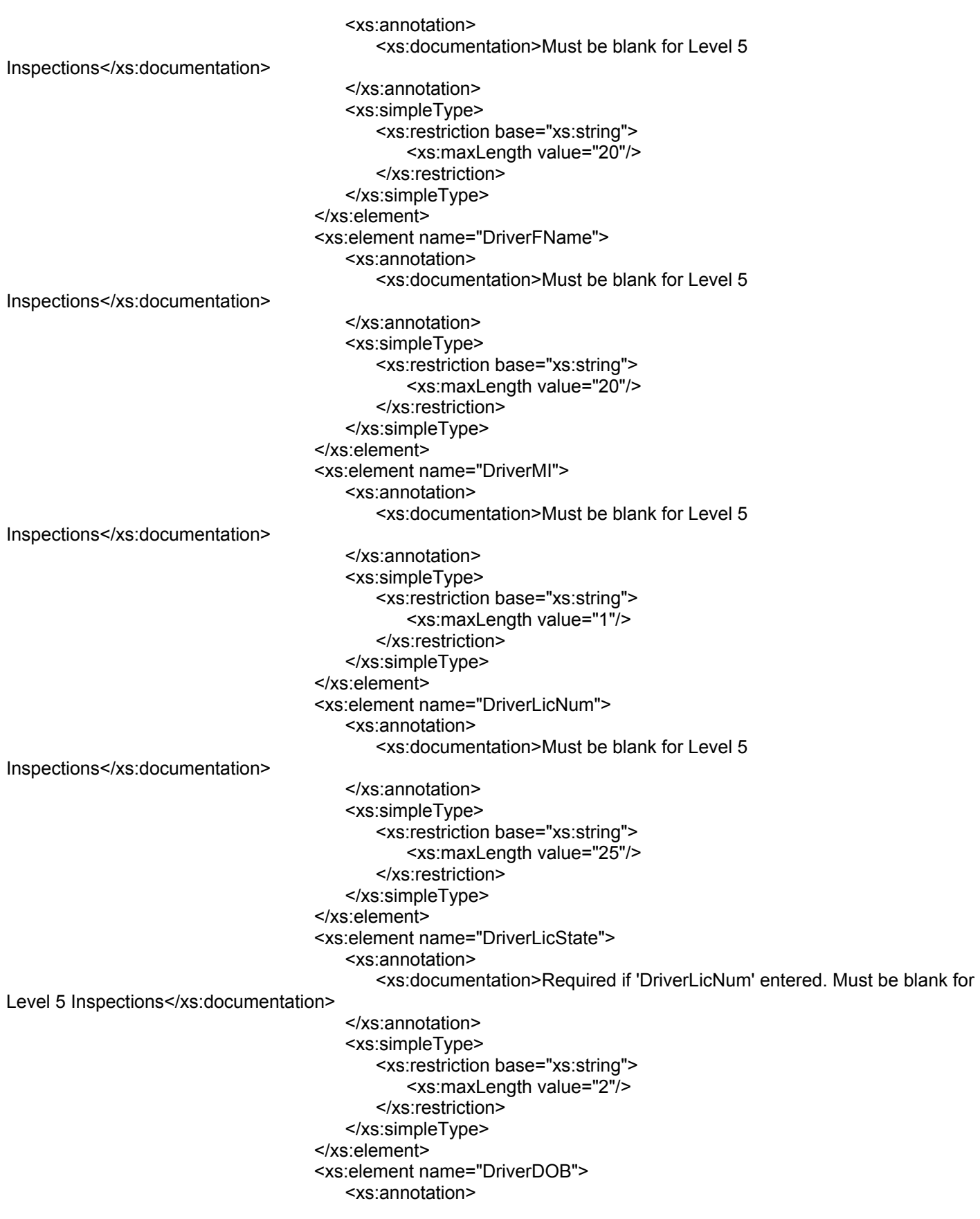

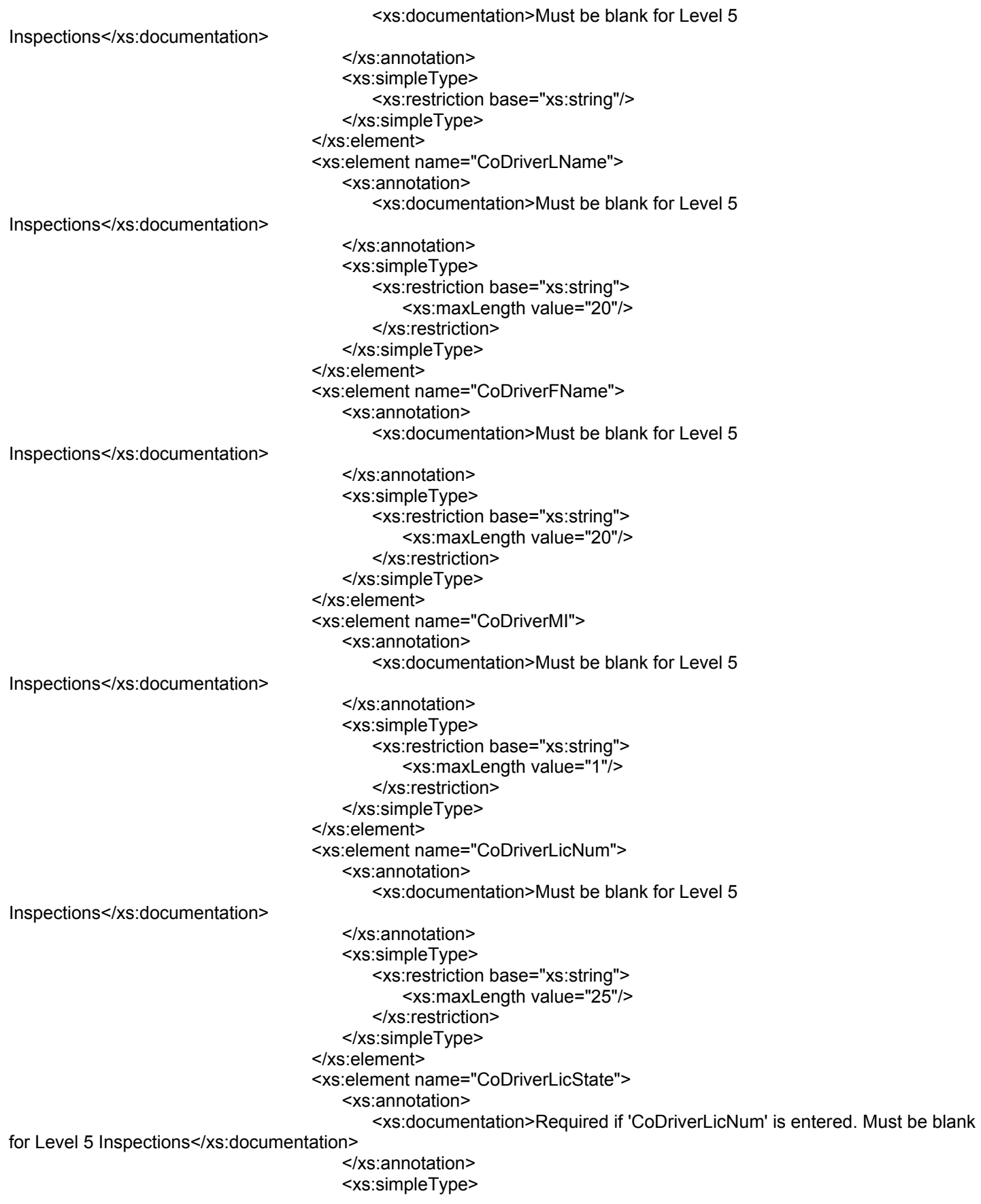

 <xs:restriction base="xs:string"> <xs:maxLength value="2"/> </xs:restriction> </xs:simpleType> </xs:element> <xs:element name="CoDriverDOB"> <xs:annotation> <xs:documentation>Must be blank for Level 5 Inspections</xs:documentation> </xs:annotation> <xs:simpleType> <xs:restriction base="xs:string"/> </xs:simpleType> </xs:element> <xs:element name="Cargo"> <xs:simpleType> <xs:restriction base="xs:string"> <xs:maxLength value="25"/> </xs:restriction> </xs:simpleType> </xs:element> <xs:element name="Origin"> <xs:simpleType> <xs:restriction base="xs:string"> <xs:maxLength value="25"/> </xs:restriction> </xs:simpleType> </xs:element> <xs:element name="Destination"> <xs:simpleType> <xs:restriction base="xs:string"> <xs:maxLength value="25"/> </xs:restriction> </xs:simpleType> </xs:element> <xs:element name="HMPlacard" default="N"> <xs:simpleType> <xs:restriction base="xs:string"> <xs:maxLength value="1"/> <xs:enumeration value="Y"/> <xs:enumeration value="N"/> </xs:restriction> </xs:simpleType> </xs:element> <xs:element name="CargoTankSpecNum"> <xs:annotation> <xs:documentation>Type of HM Cargo Tank</xs:documentation> </xs:annotation> <xs:simpleType> <xs:restriction base="xs:string"> <xs:maxLength value="3"/> </xs:restriction> </xs:simpleType> </xs:element> <xs:element name="GCWR" type="xs:integer"> <xs:annotation> <xs:documentation>Gross Combination Weight Rating</xs:documentation>

 </xs:annotation> </xs:element> <xs:element name="Axles"> <xs:simpleType> <xs:restriction base="xs:string"> <xs:maxLength value="2"/> </xs:restriction> </xs:simpleType> </xs:element> <xs:element name="TotalHM"> <xs:simpleType> <xs:restriction base="xs:string"> <xs:maxLength value="1"/> </xs:restriction> </xs:simpleType> </xs:element> <xs:element name="TotalVehicle"> <xs:simpleType> <xs:restriction base="xs:string"> <xs:maxLength value="1"/> </xs:restriction> </xs:simpleType> </xs:element> <xs:element name="TotalVio"> <xs:simpleType> <xs:restriction base="xs:string"> <xs:maxLength value="3"/> </xs:restriction> </xs:simpleType> </xs:element> <xs:element name="TotalOOSVio"> <xs:simpleType> <xs:restriction base="xs:string"> <xs:maxLength value="3"/> </xs:restriction> </xs:simpleType> </xs:element> <xs:element name="TotalVehicleOOSVio"> <xs:simpleType> <xs:restriction base="xs:string"> <xs:maxLength value="3"/> </xs:restriction> </xs:simpleType> </xs:element> <xs:element name="TotalDriverOOSVio"> <xs:simpleType> <xs:restriction base="xs:string"> <xs:maxLength value="3"/> </xs:restriction> </xs:simpleType> </xs:element> <xs:element name="Accident" default="N"> <xs:simpleType> <xs:restriction base="xs:string"> <xs:maxLength value="1"/> <xs:enumeration value="Y"/> <xs:enumeration value="N"/>

 </xs:restriction> </xs:simpleType> </xs:element> <xs:element name="OOSUntil"> <xs:simpleType> <xs:restriction base="xs:string"> <xs:maxLength value="40"/> </xs:restriction> </xs:simpleType> </xs:element> <xs:element name="VehicleOOS" default="N"> <xs:simpleType> <xs:restriction base="xs:string"> <xs:maxLength value="1"/> <xs:enumeration value="Y"/> <xs:enumeration value="N"/> </xs:restriction> </xs:simpleType> </xs:element> <xs:element name="DriverOOS" default="N"> <xs:simpleType> <xs:restriction base="xs:string"> <xs:maxLength value="1"/> <xs:enumeration value="Y"/> <xs:enumeration value="N"/> </xs:restriction> </xs:simpleType> </xs:element> <xs:element name="Unit1PlateNum"> <xs:simpleType> <xs:restriction base="xs:string"> <xs:maxLength value="12"/> </xs:restriction> </xs:simpleType> </xs:element> <xs:element name="Notes"> <xs:simpleType> <xs:restriction base="xs:string"> <xs:maxLength value="65534"/> </xs:restriction> </xs:simpleType> </xs:element> <xs:element name="AspenMatch"> <xs:simpleType> <xs:restriction base="xs:string"> <xs:maxLength value="1"/> </xs:restriction> </xs:simpleType> </xs:element> <xs:element name="AspenVersionNum"> <xs:simpleType> <xs:restriction base="xs:string"> <xs:maxLength value="5"/> </xs:restriction> </xs:simpleType> </xs:element> <xs:element name="RptStatus" default="I">

 <xs:simpleType> <xs:restriction base="xs:string"> <xs:maxLength value="1"/> <xs:enumeration value="I"/> <xs:enumeration value="C"/> <xs:enumeration value="T"/> </xs:restriction> </xs:simpleType> </xs:element> <xs:element name="Transferred"> <xs:simpleType> <xs:restriction base="xs:string"> <xs:enumeration value="True"/> <xs:enumeration value="False"/> </xs:restriction> </xs:simpleType> </xs:element> <xs:element name="TranDate" type="xs:date"/> <xs:element name="TranTime" type="xs:time"/> <xs:element name="Tag"> <xs:simpleType> <xs:restriction base="xs:string"> <xs:maxLength value="1"/> </xs:restriction> </xs:simpleType> </xs:element> <xs:element name="Aspen1"> <xs:simpleType> <xs:restriction base="xs:string"> <xs:maxLength value="10"/> </xs:restriction> </xs:simpleType> </xs:element> <xs:element name="Aspen2"> <xs:simpleType> <xs:restriction base="xs:string"> <xs:maxLength value="10"/> </xs:restriction> </xs:simpleType> </xs:element> <xs:element name="Study1"> <xs:simpleType> <xs:restriction base="xs:string"> <xs:maxLength value="30"/> </xs:restriction> </xs:simpleType> </xs:element> <xs:element name="Study2"> <xs:simpleType> <xs:restriction base="xs:string"> <xs:maxLength value="20"/> </xs:restriction> </xs:simpleType> </xs:element> <xs:element name="Study3"> <xs:simpleType> <xs:restriction base="xs:string">

 <xs:maxLength value="20"/> </xs:restriction> </xs:simpleType> </xs:element> <xs:element name="Study4"> <xs:simpleType> <xs:restriction base="xs:string"> <xs:maxLength value="10"/> </xs:restriction> </xs:simpleType> </xs:element> <xs:element name="Study5"> <xs:simpleType> <xs:restriction base="xs:string"> <xs:maxLength value="10"/> </xs:restriction> </xs:simpleType> </xs:element> <xs:element name="CountryCode"> <xs:simpleType> <xs:restriction base="xs:string"> <xs:maxLength value="3"/> </xs:restriction> </xs:simpleType> </xs:element> </xs:sequence> </xs:complexType> <xs:key name="InspMain\_RptNum"> <xs:selector xpath="."/> <xs:field xpath="RptNum"/> </xs:key> </xs:element> <xs:element name="Vehicles"> <xs:complexType> <xs:sequence> <xs:element name="Vehicle" maxOccurs="6"> <xs:complexType> <xs:sequence> <xs:element name="RptNum"> <xs:annotation> <xs:documentation>Part of Primary Key (1 of 2)</xs:documentation> </xs:annotation> <xs:simpleType> <xs:restriction base="xs:string"> <xs:maxLength value="12"/> </xs:restriction> </xs:simpleType> </xs:element> <xs:element name="UnitNum"> <xs:annotation> <xs:documentation>Part of Primary Key (2 of 2)</xs:documentation> </xs:annotation> <xs:simpleType> <xs:restriction base="xs:string"> <xs:maxLength value="1"/>

```
 <xs:enumeration value="1"/>
                                                             <xs:enumeration value="2"/>
                                                             <xs:enumeration value="3"/>
                                                             <xs:enumeration value="4"/>
                                                             <xs:enumeration value="5"/>
                                                             <xs:enumeration value="6"/>
                                                         </xs:restriction>
                                                     </xs:simpleType>
                                                  </xs:element>
                                                  <xs:element name="UnitType"> 
                                                     <xs:simpleType>
                                                         <xs:restriction base="xs:string">
                                                             <xs:maxLength value="2"/> 
                                                             <xs:enumeration value="BU"/>
                                                             <xs:enumeration value="DC"/>
                                                             <xs:enumeration value="FT"/>
                                                             <xs:enumeration value="IC"/>
                                                             <xs:enumeration value="LM"/>
                                                             <xs:enumeration value="MC"/>
                                                             <xs:enumeration value="OT"/>
                                                             <xs:enumeration value="PT"/>
                                                             <xs:enumeration value="SB"/>
                                                             <xs:enumeration value="ST"/>
                                                             <xs:enumeration value="TR"/>
                                                             <xs:enumeration value="TT"/>
                                                             <xs:enumeration value="VN"/>
                                                         </xs:restriction>
                                                     </xs:simpleType>
                                                  </xs:element>
                                                  <xs:element name="UnitMake"> 
                                                     <xs:annotation> 
                                                         <xs:documentation>Vehicle NCIC Code (from lookup
table)</xs:documentation>
                                                     </xs:annotation>
                                                     <xs:simpleType>
                                                         <xs:restriction base="xs:string">
                                                             <xs:maxLength value="10"/> 
                                                         </xs:restriction>
                                                     </xs:simpleType>
                                                  </xs:element>
                                                  <xs:element name="UnitYear">
                                                     <xs:annotation> 
                                                         <xs:documentation>4 Digit Year</xs:documentation>
                                                     </xs:annotation>
                                                     <xs:simpleType>
                                                         <xs:restriction base="xs:string">
                                                             <xs:maxLength value="4"/> 
                                                         </xs:restriction>
                                                     </xs:simpleType>
                                                  </xs:element>
                                                  <xs:element name="UnitCoNum">
                                                     <xs:annotation> 
                                                         <xs:documentation>Vehicle Company 
Number</xs:documentation> 
                                                     </xs:annotation>
                                                     <xs:simpleType>
                                                         <xs:restriction base="xs:string">
```
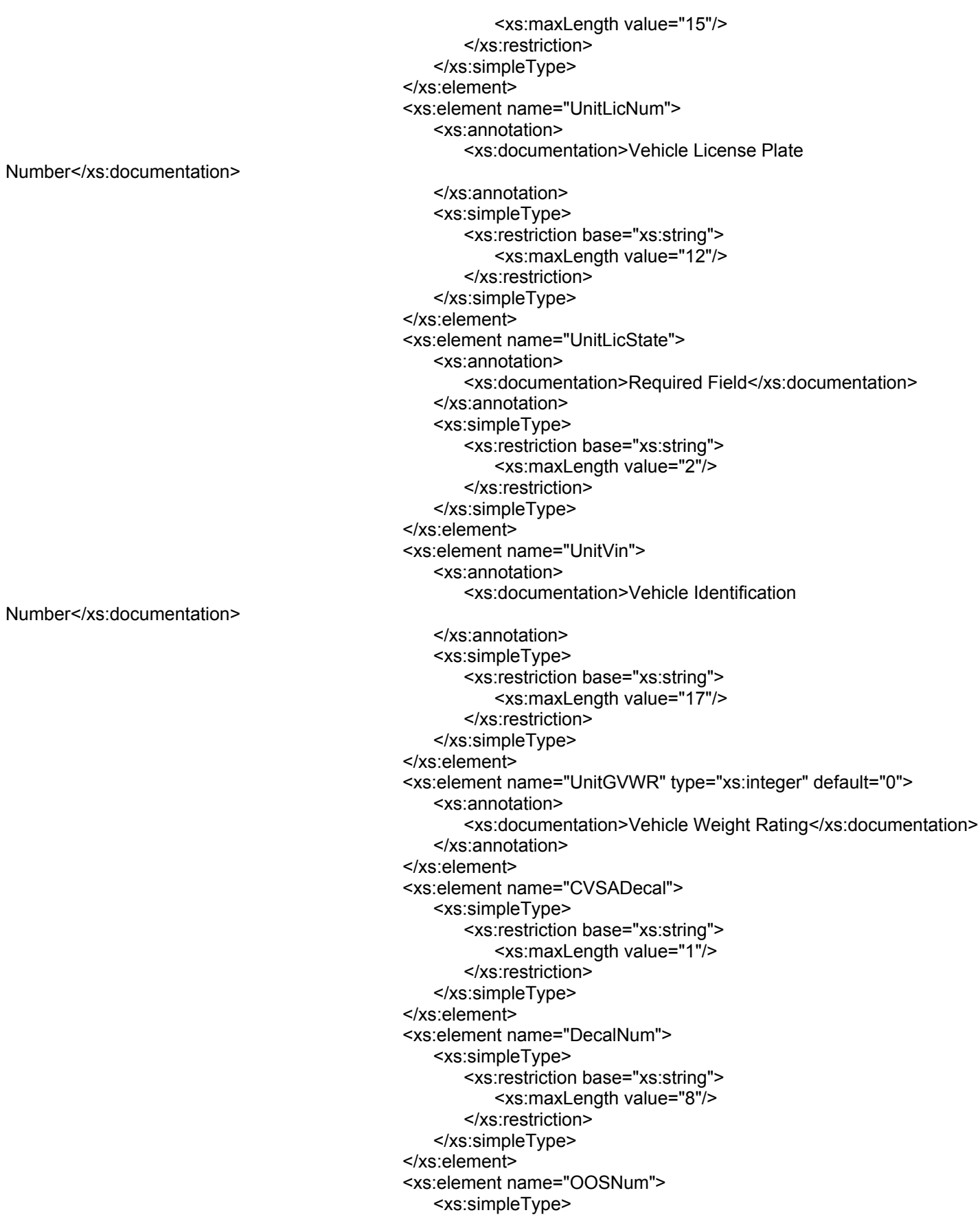

```
 <xs:restriction base="xs:string">
                                                             <xs:maxLength value="10"/> 
                                                         </xs:restriction>
                                                     </xs:simpleType>
                                                 </xs:element>
                                              </xs:sequence>
                                          </xs:complexType>
                                          <xs:keyref name="Vehicle_RptNum" refer="InspMain_RptNum">
                                              <xs:selector xpath="."/>
                                              <xs:field xpath="RptNum"/>
                                          </xs:keyref>
                                      </xs:element>
                                  </xs:sequence> 
                               </xs:complexType>
                           </xs:element>
                           <xs:element name="Violations" minOccurs="0">
                               <xs:complexType>
                                  <xs:sequence> 
                                      <xs:element name="Violation" maxOccurs="unbounded"> 
                                          <xs:complexType>
                                              <xs:sequence>
                                                 <xs:element name="RptNum">
                                                     <xs:annotation> 
                                                         <xs:documentation>Part of Primary Key (1 of 
2)</xs:documentation>
                                                     </xs:annotation>
                                                     <xs:simpleType>
                                                         <xs:restriction base="xs:string">
                                                             <xs:maxLength value="12"/> 
                                                         </xs:restriction>
                                                     </xs:simpleType>
                                                 </xs:element>
                                                 <xs:element name="VioID" type="xs:integer">
                                                     <xs:annotation> 
                                                         <xs:documentation>Part of Primary Key (2 of 
2)</xs:documentation>
                                                     </xs:annotation>
                                                 </xs:element>
                                                 <xs:element name="UnitNum">
                                                     <xs:simpleType>
                                                         <xs:restriction base="xs:string">
                                                             <xs:maxLength value="1"/> 
                                                             <xs:enumeration value="1"/>
                                                             <xs:enumeration value="2"/>
                                                             <xs:enumeration value="3"/>
                                                             <xs:enumeration value="4"/>
                                                             <xs:enumeration value="5"/>
                                                             <xs:enumeration value="6"/>
                                                             <xs:enumeration value="D"/>
                                                             <xs:enumeration value="C"/>
                                                         </xs:restriction>
                                                     </xs:simpleType>
                                                 </xs:element>
                                                 <xs:element name="FedVioCode">
                                                     <xs:annotation> 
                                                         <xs:documentation>Federal Violation Code (from lookup
```
table)</xs:documentation>

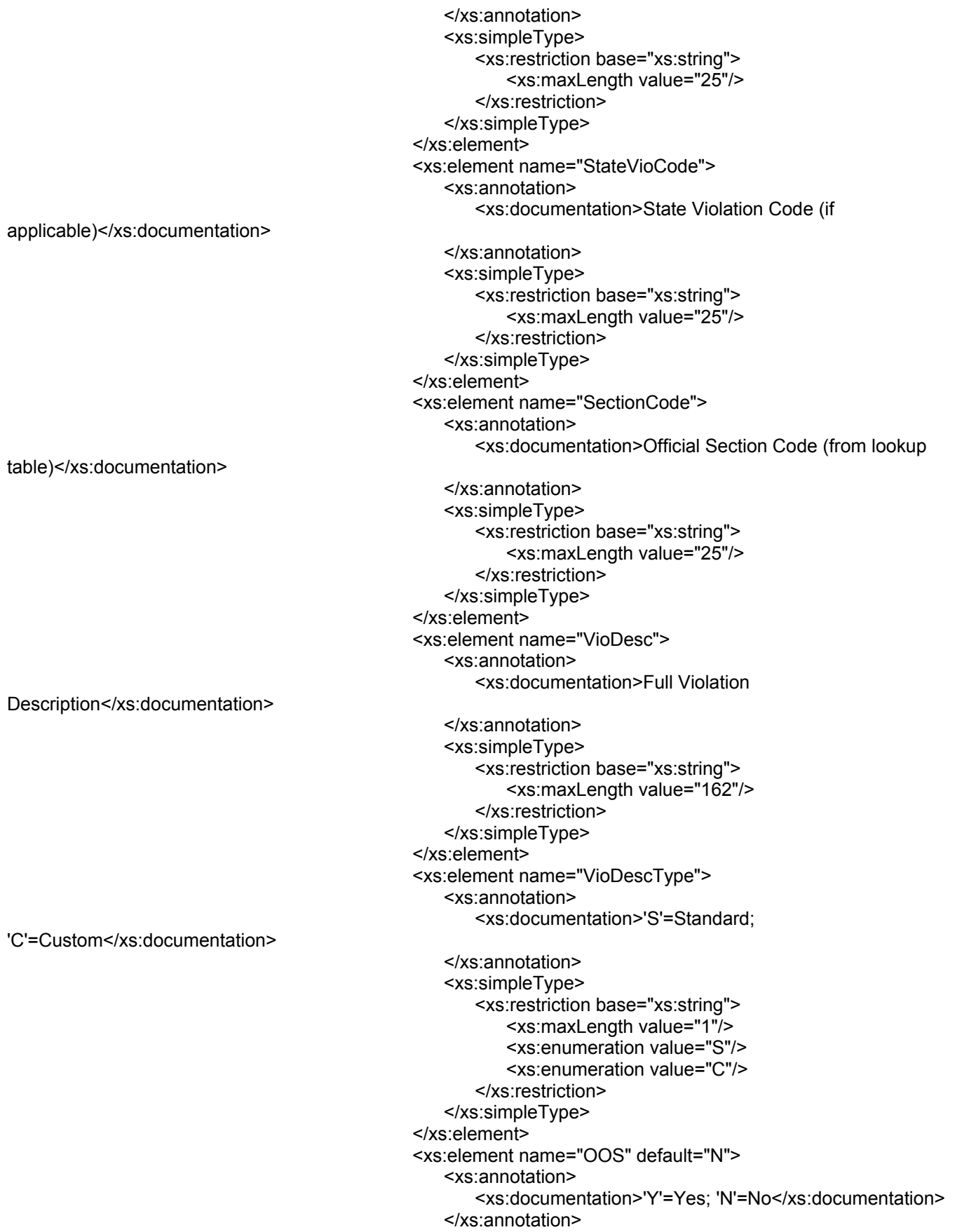

 <xs:simpleType> <xs:restriction base="xs:string"> <xs:maxLength value="1"/> <xs:enumeration value="Y"/> <xs:enumeration value="N"/> </xs:restriction> </xs:simpleType> </xs:element> <xs:element name="DefectVerCode" default="N"> <xs:simpleType> <xs:restriction base="xs:string"> <xs:maxLength value="1"/> <xs:enumeration value="A"/> <xs:enumeration value="B"/> <xs:enumeration value="D"/> <xs:enumeration value="N"/> <xs:enumeration value="U"/> </xs:restriction> </xs:simpleType> </xs:element> <xs:element name="CitationNum"> <xs:simpleType> <xs:restriction base="xs:string"> <xs:maxLength value="15"/> </xs:restriction> </xs:simpleType> </xs:element> <xs:element name="ShipID" type="xs:string"> <xs:annotation> <xs:documentation>Internal Link Field</xs:documentation> </xs:annotation> </xs:element> <xs:element name="FedState"> <xs:simpleType> <xs:restriction base="xs:string"> <xs:maxLength value="1"/> <xs:enumeration value="F"/> <xs:enumeration value="S"/> </xs:restriction> </xs:simpleType> </xs:element> <xs:element name="AspenTag"> <xs:annotation> <xs:documentation>Internal use only</xs:documentation> </xs:annotation> <xs:simpleType> <xs:restriction base="xs:string"> <xs:maxLength value="1"/> </xs:restriction> </xs:simpleType> </xs:element> <xs:element name="PostCrash" default="N"> <xs:annotation> <xs:documentation>Was violation associated with </xs:annotation> <xs:simpleType>

crash?</xs:documentation>

John A. Volpe National Transportation Systems Center Page 18 10/21/2004

 <xs:restriction base="xs:string"> <xs:maxLength value="1"/> <xs:enumeration value="Y"/> <xs:enumeration value="N"/> </xs:restriction> </xs:simpleType> </xs:element> </xs:sequence> </xs:complexType> <xs:keyref name="VioInfo\_RptNum" refer="InspMain\_RptNum"> <xs:selector xpath="."/> <xs:field xpath="RptNum"/> </xs:keyref> </xs:element> </xs:sequence> </xs:complexType> </xs:element> <xs:element name="Brakes" minOccurs="0"> <xs:complexType> <xs:sequence> <xs:element name="Brake" maxOccurs="14"> <xs:complexType> <xs:sequence> <xs:element name="RptNum"> <xs:annotation> <xs:documentation>Part of Primary Key (1 of 2)</xs:documentation> </xs:annotation> <xs:simpleType> <xs:restriction base="xs:string"> <xs:maxLength value="12"/> </xs:restriction> </xs:simpleType> </xs:element> <xs:element name="AxleNum" type="xs:integer"> <xs:annotation> <xs:documentation>Part of Primary Key (2 of 2)</xs:documentation> </xs:annotation> </xs:element> <xs:element name="ChamberSubType"> <xs:annotation> <xs:documentation>From lookup table</xs:documentation> </xs:annotation> <xs:simpleType> <xs:restriction base="xs:string"> <xs:maxLength value="6"/> </xs:restriction> </xs:simpleType> </xs:element> <xs:element name="LeftBrake"> <xs:simpleType> <xs:restriction base="xs:string"> <xs:maxLength value="6"/> </xs:restriction> </xs:simpleType> </xs:element>

 <xs:element name="RightBrake"> <xs:simpleType> <xs:restriction base="xs:string"> <xs:maxLength value="6"/> </xs:restriction> </xs:simpleType> </xs:element> </xs:sequence> </xs:complexType> <xs:keyref name="Brakes\_RptNum" refer="InspMain\_RptNum"> <xs:selector xpath="."/> <xs:field xpath="RptNum"/> </xs:keyref> </xs:element> </xs:sequence> </xs:complexType> </xs:element> <xs:element name="HazMats" minOccurs="0"> <xs:complexType> <xs:sequence> <xs:element name="HazMat" maxOccurs="3"> <xs:complexType> <xs:sequence> <xs:element name="RptNum"> <xs:annotation> <xs:documentation>Part of Primary Key (1 of 2)</xs:documentation> </xs:annotation> <xs:simpleType> <xs:restriction base="xs:string"> <xs:maxLength value="12"/> </xs:restriction> </xs:simpleType> </xs:element> <xs:element name="HMSeqNum"> <xs:annotation> <xs:documentation>Part of Primary Key (2 of 2)</xs:documentation> </xs:annotation> <xs:simpleType> <xs:restriction base="xs:string"> <xs:maxLength value="1"/> </xs:restriction> </xs:simpleType> </xs:element> <xs:element name="HMCode"> <xs:annotation> <xs:documentation>From lookup table</xs:documentation> </xs:annotation> <xs:simpleType> <xs:restriction base="xs:string"> <xs:maxLength value="3"/> </xs:restriction> </xs:simpleType> </xs:element> <xs:element name="HMQuantity" default="N"> <xs:simpleType>

 <xs:restriction base="xs:string"> <xs:maxLength value="1"/> <xs:enumeration value="Y"/> <xs:enumeration value="N"/> </xs:restriction> </xs:simpleType> </xs:element> <xs:element name="HMWaste" default="N"> <xs:simpleType> <xs:restriction base="xs:string"> <xs:maxLength value="1"/> <xs:enumeration value="Y"/> <xs:enumeration value="N"/> </xs:restriction> </xs:simpleType> </xs:element> <xs:element name="HMDescription"> <xs:simpleType> <xs:restriction base="xs:string"> <xs:maxLength value="20"/> </xs:restriction> </xs:simpleType> </xs:element> </xs:sequence> </xs:complexType> <xs:keyref name="HazMat\_RptNum" refer="InspMain\_RptNum"> <xs:selector xpath="."/> <xs:field xpath="RptNum"/> </xs:keyref> </xs:element> </xs:sequence> </xs:complexType> </xs:element> <xs:element name="Shippers" minOccurs="0"> <xs:complexType> <xs:sequence> <xs:element name="Shipper" maxOccurs="unbounded"> <xs:complexType> <xs:sequence> <xs:element name="RptNum"> <xs:annotation> <xs:documentation>Part of Primary Key (1 of 2)</xs:documentation> </xs:annotation> <xs:simpleType> <xs:restriction base="xs:string"> <xs:maxLength value="12"/> </xs:restriction> </xs:simpleType> </xs:element> <xs:element name="ShipID" type="xs:integer"> <xs:annotation> <xs:documentation>Part of Primary Key (2 of 2); Links to 'ShipID' in Violation table</xs:documentation> </xs:annotation> </xs:element> <xs:element name="ShipUSDOTNum">

 <xs:simpleType> <xs:restriction base="xs:string"> <xs:maxLength value="8"/> </xs:restriction> </xs:simpleType> </xs:element> <xs:element name="ShipName"> <xs:simpleType> <xs:restriction base="xs:string"> <xs:maxLength value="120"/> </xs:restriction> </xs:simpleType> </xs:element> <xs:element name="ShipAddress"> <xs:simpleType> <xs:restriction base="xs:string"> <xs:maxLength value="50"/> </xs:restriction> </xs:simpleType> </xs:element> <xs:element name="ShipCity"> <xs:simpleType> <xs:restriction base="xs:string"> <xs:maxLength value="25"/> </xs:restriction> </xs:simpleType> </xs:element> <xs:element name="ShipState"> <xs:simpleType> <xs:restriction base="xs:string"> <xs:maxLength value="2"/> </xs:restriction> </xs:simpleType> </xs:element> <xs:element name="ShipZipCode"> <xs:simpleType> <xs:restriction base="xs:string"> <xs:maxLength value="10"/> </xs:restriction> </xs:simpleType> </xs:element> </xs:sequence> </xs:complexType> <xs:keyref name="Shipper\_RptNum" refer="InspMain\_RptNum"> <xs:selector xpath="."/> <xs:field xpath="RptNum"/> </xs:keyref> </xs:element> </xs:sequence> </xs:complexType> </xs:element> <xs:element name="LocalFields" minOccurs="0"> <xs:complexType> <xs:sequence> <xs:element name="LocalField" maxOccurs="unbounded"> <xs:complexType> <xs:sequence>

 <xs:element name="RptNum"> <xs:annotation> <xs:documentation>Part of Primary Key (1 of 2)</xs:documentation> </xs:annotation> <xs:simpleType> <xs:restriction base="xs:string"> <xs:maxLength value="12"/> </xs:restriction> </xs:simpleType> </xs:element> <xs:element name="OptFieldID" type="xs:integer"> <xs:annotation> <xs:documentation>Part of Primary Key (2 of 2)</xs:documentation> </xs:annotation> </xs:element> <xs:element name="OptFieldData"> <xs:annotation> <xs:documentation>Local Field Data</xs:documentation> </xs:annotation> <xs:simpleType> <xs:restriction base="xs:string"> <xs:maxLength value="30"/> </xs:restriction> </xs:simpleType> </xs:element> <xs:element name="Printout"> <xs:annotation> <xs:documentation>Not currently used</xs:documentation> </xs:annotation> <xs:simpleType> <xs:restriction base="xs:string"> <xs:maxLength value="1"/> </xs:restriction> </xs:simpleType> </xs:element> </xs:sequence> </xs:complexType> <xs:keyref name="LocalDef\_RptNum" refer="InspMain\_RptNum"> <xs:selector xpath="."/> <xs:field xpath="RptNum"/> </xs:keyref> </xs:element> </xs:sequence> </xs:complexType> </xs:element> <xs:element name="Level6" minOccurs="0"> <xs:complexType> <xs:sequence> <xs:element name="RptNum"> <xs:annotation> <xs:documentation>Primary Key Field</xs:documentation> </xs:annotation> <xs:simpleType> <xs:restriction base="xs:string"> <xs:maxLength value="12"/>

 </xs:restriction> </xs:simpleType> </xs:element> <xs:element name="PointOfOrigin" default="N"> <xs:simpleType> <xs:restriction base="xs:string"> <xs:maxLength value="1"/> <xs:enumeration value="Y"/> <xs:enumeration value="N"/> </xs:restriction> </xs:simpleType> </xs:element> <xs:element name="EnRoute" default="N"> <xs:simpleType> <xs:restriction base="xs:string"> <xs:maxLength value="1"/> <xs:enumeration value="Y"/> <xs:enumeration value="N"/> </xs:restriction> </xs:simpleType> </xs:element> <xs:element name="PointOfDestination" default="N"> <xs:simpleType> <xs:restriction base="xs:string"> <xs:maxLength value="1"/> <xs:enumeration value="Y"/> <xs:enumeration value="N"/> </xs:restriction> </xs:simpleType> </xs:element> <xs:element name="Accident" default="N"> <xs:simpleType> <xs:restriction base="xs:string"> <xs:maxLength value="1"/> <xs:enumeration value="Y"/> <xs:enumeration value="N"/> </xs:restriction> </xs:simpleType> </xs:element> <xs:element name="Incident" default="N"> <xs:simpleType> <xs:restriction base="xs:string"> <xs:maxLength value="1"/> <xs:enumeration value="Y"/> <xs:enumeration value="N"/> </xs:restriction> </xs:simpleType> </xs:element> <xs:element name="HRCQ" default="N"> <xs:simpleType> <xs:restriction base="xs:string"> <xs:maxLength value="1"/> <xs:enumeration value="Y"/> <xs:enumeration value="N"/> </xs:restriction> </xs:simpleType> </xs:element>

 <xs:element name="RQ" default="N"> <xs:simpleType> <xs:restriction base="xs:string"> <xs:maxLength value="1"/> <xs:enumeration value="Y"/> <xs:enumeration value="N"/> </xs:restriction> </xs:simpleType> </xs:element> <xs:element name="TRUWaste" default="N"> <xs:simpleType> <xs:restriction base="xs:string"> <xs:maxLength value="1"/> <xs:enumeration value="Y"/> <xs:enumeration value="N"/> </xs:restriction> </xs:simpleType> </xs:element> <xs:element name="ProperShippingName"> <xs:simpleType> <xs:restriction base="xs:string"> <xs:maxLength value="120"/> </xs:restriction> </xs:simpleType> </xs:element> <xs:element name="ShipIDNumber"> <xs:simpleType> <xs:restriction base="xs:string"> <xs:maxLength value="25"/> </xs:restriction> </xs:simpleType> </xs:element> <xs:element name="InstrumentType"> <xs:simpleType> <xs:restriction base="xs:string"> <xs:maxLength value="20"/> </xs:restriction> </xs:simpleType> </xs:element> <xs:element name="InstrumentSerialNumber"> <xs:simpleType> <xs:restriction base="xs:string"> <xs:maxLength value="15"/> </xs:restriction> </xs:simpleType> </xs:element> <xs:element name="ProbeNumber"> <xs:simpleType> <xs:restriction base="xs:string"> <xs:maxLength value="15"/> </xs:restriction> </xs:simpleType> </xs:element> <xs:element name="Background" type="xs:double"/> <xs:element name="Two-Meter" type="xs:double"/> <xs:element name="Two-MeterVehicleLoc"> <xs:simpleType>

 <xs:restriction base="xs:string"> <xs:maxLength value="1"/> </xs:restriction> </xs:simpleType> </xs:element> <xs:element name="In-Cab" type="xs:double"/> <xs:element name="In-CabVehicleLoc"> <xs:simpleType> <xs:restriction base="xs:string"> <xs:maxLength value="1"/> </xs:restriction> </xs:simpleType> </xs:element> <xs:element name="Surface" type="xs:double"/> <xs:element name="SurfaceVehicleLoc"> <xs:simpleType> <xs:restriction base="xs:string"> <xs:maxLength value="1"/> </xs:restriction> </xs:simpleType> </xs:element> <xs:element name="Undercarriage" type="xs:double"/> <xs:element name="UndercarriageVehicleLoc"> <xs:simpleType> <xs:restriction base="xs:string"> <xs:maxLength value="1"/> </xs:restriction> </xs:simpleType> </xs:element> <xs:element name="PackageType"> <xs:simpleType> <xs:restriction base="xs:string"> <xs:maxLength value="10"/> </xs:restriction> </xs:simpleType> </xs:element> <xs:element name="SerialNumber1"> <xs:simpleType> <xs:restriction base="xs:string"> <xs:maxLength value="6"/> </xs:restriction> </xs:simpleType> </xs:element> <xs:element name="TransportIndex1"> <xs:simpleType> <xs:restriction base="xs:string"> <xs:maxLength value="6"/> </xs:restriction> </xs:simpleType> </xs:element> <xs:element name="SerialNumber2"> <xs:simpleType> <xs:restriction base="xs:string"> <xs:maxLength value="6"/> </xs:restriction> </xs:simpleType> </xs:element>

```
 <xs:element name="TransportIndex2"> 
                                          <xs:simpleType>
                                              <xs:restriction base="xs:string">
                                                  <xs:maxLength value="6"/> 
                                              </xs:restriction>
                                          </xs:simpleType>
                                      </xs:element>
                                      <xs:element name="SerialNumber3">
                                          <xs:simpleType>
                                              <xs:restriction base="xs:string">
                                                  <xs:maxLength value="6"/> 
                                              </xs:restriction>
                                          </xs:simpleType>
                                      </xs:element>
                                      <xs:element name="TransportIndex3"> 
                                          <xs:simpleType>
                                              <xs:restriction base="xs:string">
                                                  <xs:maxLength value="6"/> 
                                              </xs:restriction>
                                          </xs:simpleType>
                                      </xs:element>
                                   </xs:sequence> 
                               </xs:complexType>
                               <xs:keyref name="LevelVI_RptNum" refer="InspMain_RptNum"> 
                                   <xs:selector xpath="."/>
                                   <xs:field xpath="RptNum"/>
                               </xs:keyref>
                           </xs:element>
                           <xs:element name="Level6Violations" minOccurs="0">
                               <xs:complexType>
                                   <xs:sequence> 
                                      <xs:element name="Level6Violation" maxOccurs="unbounded"> 
                                          <xs:complexType>
                                              <xs:sequence>
                                                  <xs:element name="RptNum">
                                                      <xs:annotation> 
                                                         <xs:documentation>Part of Primary Key (1 of 
2)</xs:documentation>
                                                      </xs:annotation>
                                                      <xs:simpleType>
                                                         <xs:restriction base="xs:string">
                                                             <xs:maxLength value="12"/> 
                                                         </xs:restriction>
                                                      </xs:simpleType>
                                                  </xs:element>
                                                  <xs:element name="VioID" type="xs:integer">
                                                      <xs:annotation> 
                                                         <xs:documentation>Part of Primary Key (2 of 
2)</xs:documentation>
                                                      </xs:annotation>
                                                  </xs:element>
                                                  <xs:element name="UnitNum">
                                                      <xs:simpleType>
                                                         <xs:restriction base="xs:string">
                                                             <xs:maxLength value="1"/> 
                                                             <xs:enumeration value="1"/>
                                                             <xs:enumeration value="2"/>
```
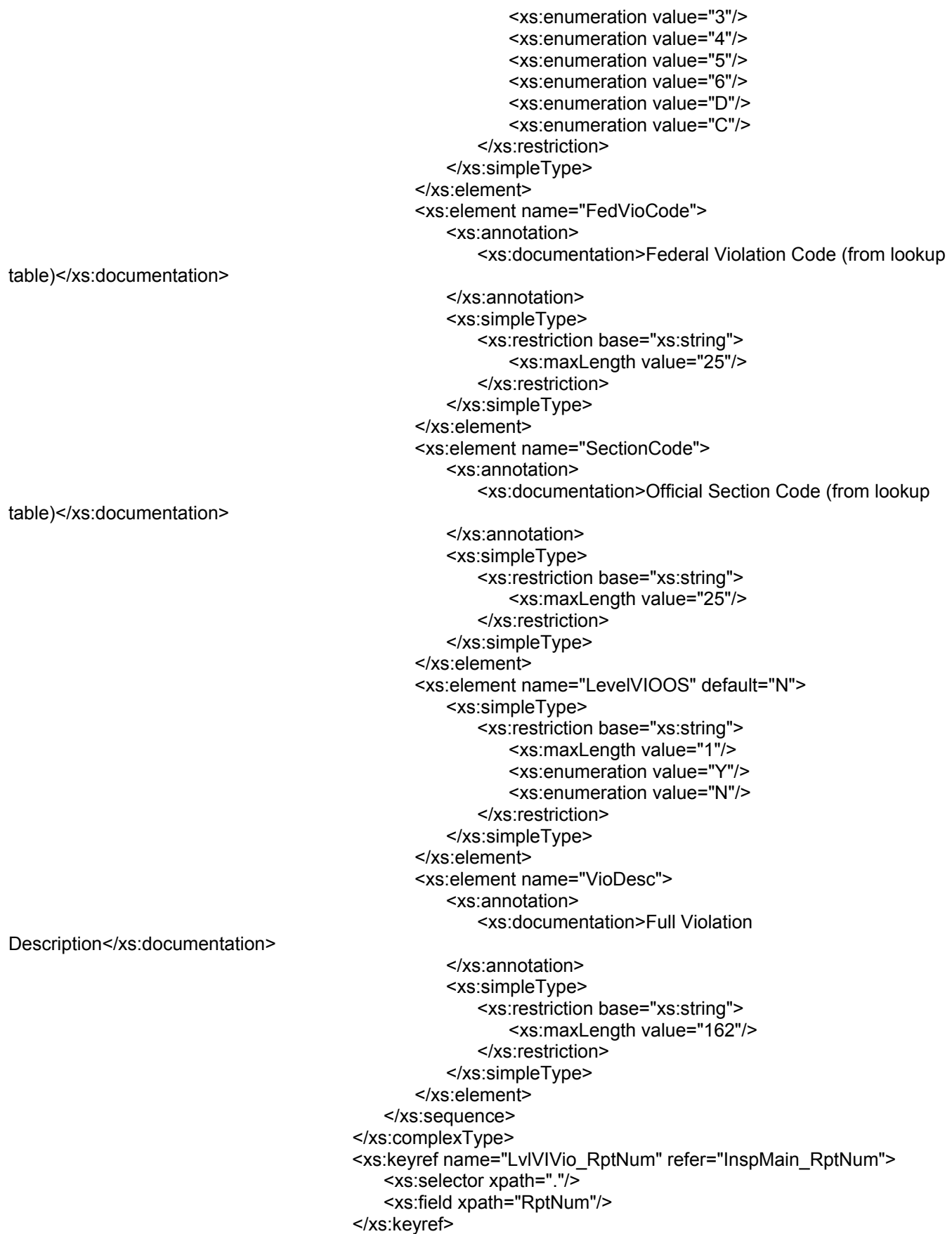

 </xs:element> </xs:sequence> </xs:complexType> </xs:element> </xs:sequence> </xs:complexType> </xs:element> </xs:sequence> <xs:attribute name="Application" type="xs:string" use="required"/> <xs:attribute name="InterfaceVersion" type="xs:string" use="required"/> </xs:complexType> </xs:element> </xs:schema>